# บทที่ 3

## วิธีดำเนินการวิจัย

ึการวิจัย เรื่อง ปัจจัยที่มีผลต่อการเกิดหนี้ค้างชำระสินเชื่อนโยบายรัฐของธนาคารออมสิน เขตเพชรบุรี ผู้วิจัยได้คำเนินการตามขั้นตอนดังต่อไปนี้

- 1. ประชากร และกลุ่มตัวอย่าง
- 2. เครื่องมือที่ใช้ในการวิจัย
- 3. การเก็บรวบรวมข้อมูล
- 4. การวิเคราะห์ข้อมูล
- 5. สถิติที่ใช้ในการศึกษา
- โดยมีรายละเอียดดังนี้

#### ประชากร และกลุ่มตัวอย่าง

#### 1. ประชากร

ประชากรที่ใช้ในการวิจัยครั้งนี้ ได้แก่ ผู้ที่ใช้บริการด้านสินเชื่อนโยบายรัฐของธนาคาร ้ออมสินเขตเพชรบุรีที่ไม่สามารถชำระหนี้ได้ตามข้อตกลงในสัญญาเงินกู้ และมีประวัติผิดนัดชำระหนี้ เงินกู้ ตั้งแต่ 1 งวดขึ้นไป จำนวน 686 ราย (ข้อมูล ณ วันที่ 31 สิงหาคม 2551) โดยจำแนกตามสาขาของ ้ธนาคารออมสินในเขตเพชรบุรี และจำแนกตามประเภทสินเชื่อ ได้แก่ สินเชื่อธนาคารประชาชน สินเชื่อ แก้ไขหนี้ ภาคประชาชน และสินเชื่อห้องแถว (ตารางที่ 3) ดังนี้

| ลำดับ          |                | ธนาคาร       | แก้ไขหนี้ภาค     | ห้องแถว        | รวมถูกหนี้   |
|----------------|----------------|--------------|------------------|----------------|--------------|
| ที่            | สาขา           | ประชาชน (คน) | ประชาชน (คน)     | (คน)           | ค้างชำระ(คน) |
| 1              | เพชรบุรี       | 233          | 12               | 11             | 256          |
| $\mathfrak{D}$ | ท่ายาง         | 72           | 1                | 14             | 87           |
| 3              | บ้านแหลม       | 37           | 6                | $\overline{2}$ | 45           |
| $\overline{4}$ | ชะอำ           | 52           | $\theta$         | 3              | 55           |
| $\overline{5}$ | เขาย้อย        | 61           | $\boldsymbol{0}$ | 14             | 75           |
| 6              | ิสะพานจอมเกล้า | 113          | 1                | 19             | 133          |
| $\overline{7}$ | หนองหญ้าปล้อง  | 24           | 3                | 8              | 35           |
| รวม            |                | 592          | 23               | 71             | 686          |

ตารางที่ 3 จำนวนลูกหนี้ค้างชำระ ธนาคารออมสินเขตเพชรบุรี จำแนกเป็นรายสาขาและจำแนกเป็น สินเชื่อนโยบายรัฐแต่ละประเภท

ที่มา : รายงานผลการดำเนินงาน ธนาคารออมสินเขตเพชรบุรี ประจำเดือนสิงหาคม, 2551 : 1

#### 2. ก

ึ กลุ่มตัวอย่างที่ใช้ในการวิจัย คือ ผู้ที่ใช้บริการด้านสินเชื่อนโยบายรัฐของธนาคารออมสิน  $\mathbf{I}$ ขตเพชรบุรี ที่ไม่สามารถชำระหนี้ได้ตามข้อตกลงในสัญญาเงินกู้ จากลูกหนี้ค้างชำระตั้งแต่ 1 งวดขึ้น <u>ไป โดยมีขั้นตอนการสุ่มตัวอย่าง ดังนี้</u>

#### ขั้นตอนที่ 1

ี กำหนดขนาดกลุ่มตัวอย่างจากลูกหนี้ของธนาคารออมสินเขตเพชรบุรี ที่ไม่สามารถชำระ หนี้ได้ตามข้อตกลงในสัญญาเงินกู้ จากลูกหนี้ก้างชำระตั้งแต่ 1 งวดขึ้นไป ในการกำหนดขนาดกลุ่ม ตัวอย่าง ใช้คำนวณตามสูตรของ ทาโร่ ยามาเน่ (Taro Yamane) ที่ระดับความเชื่อมั่นร้อยละ 95 กำหนดค่า ความคลาดเคลื่อนร้อยละ 0.05 ดังนี้

$$
n = \frac{N}{1 + N(e)^2}
$$

 $\mathbf{I}$ เมื่อ n = ขนาคของกลุ่มตัวอย่าง

- $\, {\bf N} \, = \,$  จำนวนประชากรทั้งหมดในที่นี้ คือ ถูกหนี้ค้างชำระจำนวน 686 ราย
- e = ค่าเปอร์เซ็นต์ความคลาดเคลื่อนจากการสุ่มตัวอย่าง

แทนค่าในสูตร  $n = \frac{0.086}{1 + 686(0.05)^2}$ 686 +  $n =$  $1 + 686(0.0025)$ 686  $n = 252.67$ ึ จำนวนกลุ่มตัวอย่างลูกหนี้ค้างชำระที่ใช้ในการวิจัย 253 ราย

## ขั้นตอนที่ 2

สุ่มตัวอย่างแบบแบ่งชั้น (Stratified Sampling) โดยใช้สาขาของธนาคารออมสินในเขต จังหวัดเพชรบุรี เป็นชั้น (Strata) ในการแบ่ง จากนั้นกระจายสัดส่วนของกลุ่มตัวอย่างไปตามสาขาของ ้ธนาคาร โดยใช้สูตรดังนี้

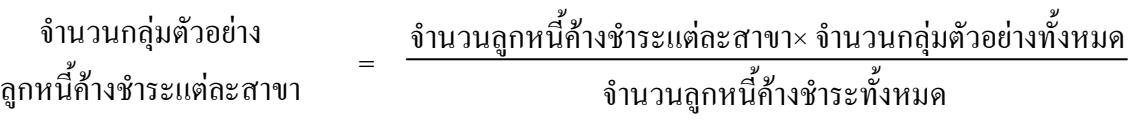

## ขั้นตอนที่ 3

สุ่มตัวอย่างแบบแบ่งชั้น (Stratified Sampling) โดยใช้ประเภทสินเชื่อเป็นชั้นในการแบ่ง จากนั้นกระจายสัดส่วนของกลุ่มตัวอย่างไปตามประเภทของสินเชื่อของแต่ละสาขา โดยใช้สูตร ดังนี้

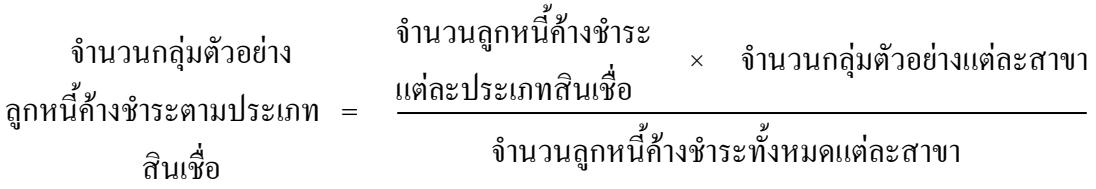

ผลปรากฏว่าใด้จำนวนประชากร และตัวอย่างของลูกหนี้ค้างชำระแต่ละประเภทสินเชื่อ และแต่ละสาขาดังแสดงในตารางที่ 4

|                   | ประเภทสินเชื้อ            |                   |                                 |                   |                 |                   |         |                   |  |  |
|-------------------|---------------------------|-------------------|---------------------------------|-------------------|-----------------|-------------------|---------|-------------------|--|--|
| สาขา              | สินเชื้อธนาคาร<br>ประชาชน |                   | สินเชื่อแก้ไขหนี้<br>ภาคประชาชน |                   | สินเชื้อห้องแถว |                   | รวม     |                   |  |  |
|                   | ประชากร                   | กลุ่ม<br>ตัวอย่าง | ประชากร                         | กลุ่ม<br>ตัวอย่าง | ประชากร         | กลุ่ม<br>ตัวอย่าง | ประชากร | กลุ่ม<br>ตัวอย่าง |  |  |
| เพชรบุรี          | 233                       | 86                | 12                              | $\overline{4}$    | 11              | $\overline{4}$    | 256     | 94                |  |  |
| ท่ายาง            | 72                        | 26                | $\mathbf{1}$                    | $\boldsymbol{0}$  | 14              | 5                 | 87      | 32                |  |  |
| บ้านแหลม          | 37                        | 14                | 6                               | $\overline{2}$    | $\overline{2}$  | $\mathbf{1}$      | 45      | 17                |  |  |
| ชะอำ              | 52                        | 19                | $\boldsymbol{0}$                | $\boldsymbol{0}$  | 3               | $\mathbf{1}$      | 55      | 20                |  |  |
| เขาย้อย           | 61                        | 23                | $\boldsymbol{0}$                | $\boldsymbol{0}$  | 14              | 5                 | 75      | 28                |  |  |
| สะพาน<br>จอมเกล้า | 113                       | 42                | $\mathbf{1}$                    | $\boldsymbol{0}$  | 19              | $\overline{7}$    | 133     | 49                |  |  |
| หนองหญ้า<br>ปล้อง | 24                        | 9                 | 3                               | $\mathbf{1}$      | 8               | 3                 | 35      | 13                |  |  |
| รวม               | 592                       | 218               | 23                              | 9                 | 71              | 26                | 686     | 253               |  |  |

ตารางที่ 4 จำนวนประชากร และกลุ่มตัวอย่าง ของลูกหนี้ก้างชำระธนาคารออมสินเขตเพชรบุรี แบ่ง ตามสัดส่วนของแต่ละประเภทสินเชื่อ

### ขั้นตอนที่ 4

ี ทำการสุ่มตัวอย่างแบบง่าย (Simple Random Sampling) โดยวิธีการจับฉลากจากรายชื่อ ลูกหนี้ค้างชำระ ตามจำนวนกลุ่มตัวอย่างของสินเชื่อแต่ละประเภทของธนาคารออมสินแต่ละประเภท สินเชื่อของแต่ละสาขา ที่คำนวณใด้ในขั้นตอนที่ 3

## เครื่องมือที่ใช้ในการวิจัย

## 1. ลักษณะของเครื่องมือ

 $\mathbf{I}$ ครื่องมือที่ใช้ในการรวบรวมข้อมูลได้แบบสอบถาม (Questionnaire) ซึ่งมีทั้งแบบปลายเปิด (Open-ended Question) และแบบสอบถามแบบปลายปิด (Close-ended Question) แบบสอบถามแบ่ง  $\mathbf{I}$ เป็น 4 ส่วนดังนี้

้ ส่วนที่ 1 แบบสอบถามข้อมูลเกี่ยวกับ ลักษณะส่วนบุคคล ได้แก่ เพศ อายุ สถานภาพ

ิสมรส ระดับการศึกษา อาชีพ รายใด้สทธิเฉลี่ยต่อเดือน เป็นแบบสอบถามแบบปลายปิด จำนวน 6 ข้อ ้ ส่วนที่ 2 แบบสอบถามข้อมูลเกี่ยวกับ ลักษณะข้อมูลเกี่ยวกับการกู้เงินประเภทมีกำหนด ระยะเวลาใช้คืนของผู้ตอบแบบสอบถาม ได้แก่ วัตถุประสงค์ของการกู้ วงเงินกู้ ระยะเวลาที่ทำสัญญา ิภาระหนี้สิน ภาระหนี้ค้างชำระ และระยะเวลาที่กู้มาถึงปัจจุบัน เป็นแบบสอบถามแบบปลายปิด จำนวน 13 ข้อ

้ ส่วนที่ 3 แบบสอบถามข้อมูลเกี่ยวกับ ปัจจัยที่มีผลต่อการเกิดหนี้ค้างชำระของสินเชื่อ นโยบายรัฐธนาคารออมสิน เขตเพชรบรี แบ่งเป็น 3 ปัจจัย คือ ปัจจัยภายนอกธนาคาร จำนวน 9 ข้อ ปัจจัยภายในธนาคาร จำนวน 10 ข้อ ปัจจัยที่เกิดจากตัวลูกหนี้ จำนวน 12 ข้อ เป็นลักษณะแบบสอบถาม มาตราส่วนประมาณค่ำ (Rating Scale) ของ ลิเคิร์ท (Likert) มี 5 ระดับ โดยกำหนดระดับคะแนนของ ปัจจัยที่ทำให้เกิดการชำระหบี้ ดังบี้

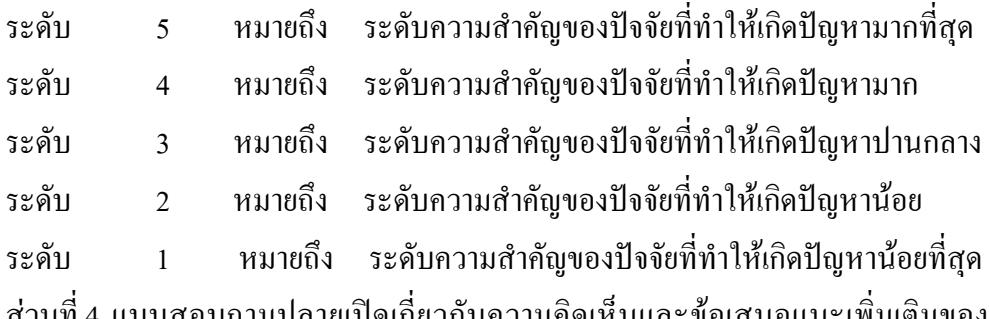

ายเปิดเกี่ยวกับความคิดเห็นแ ลกหนี้สินเชื่อนโยบายรัฐของธนาคารออมสินในเขตเพชรบรี

#### ่ 2. วิธีการสร้างและพัฒนาเครื่องมือ

้การสร้างและพัฒนาเครื่องมือในการวิจัย ได้ดำเนินการดังนี้

2.1 ศึกษาข้อมูลเกี่ยวกับเรื่องที่จะวิจัยจากเอกสาร ตำรา แนวคิด ทฤษฎี และ ผลงานวิจัยที่เกี่ยวข้อง เพื่อใช้เป็นแนวทางในการกำหนดกรอบเนื้อหาของแบบสอบถาม

2.2 วิเคราะห์ตัวแปรย่อยของตัวแปรตามออกเป็น ตัวชี้วัด (Indicators)

่ 2.3 นำตัวชี้วัดมาสร้างแบบสอบถามที่ประกอบด้วยคำถามและคำตอบที่ต้องการเพื่อ ตอบวัตถุประสงค์ของการวิจัย

่ 2.4 นำแบบสอบถามเสนอคณะกรรมการที่ปรึกษาวิทยานิพนธ์ ตรวจสอบ แนะนำ ความถูกต้องของภาษาที่ใช้ และปรับปรุงแก้ไขตามข้อเสนอแนะของคณะกรรมการที่ปรึกษา

2.5 นำแบบสอบถามที่ปรับปรุงแก้ไขแล้วเสนอผู้ทรงคุณวุฒิ จำนวน 3 ท่านเพื่อตรวจ ิสอบ ความเที่ยงตรงเชิงเนื้อหา (Content Validity) ความเที่ยงตรงเชิงโครงสร้าง (Construct Validity) รวมถึงภาษา และสำนวนที่ใช้ในแบบสอบถาม จากนั้นนำผลของผู้เชี่ยวชาญแต่ละท่านมารวมกัน ้คำนวณหาค่าดัชนี ความสอดคล้องระหว่างข้อคำถาม และประเด็นที่ต้องการวัดตามวัตถประสงค์ (Item-Objective Congruence Index : IOC) ทั้งนี้จะใช้ค่า IOC ตั้งแต่ 0.60 ขึ้นไป ดังมีรายชื่อผู้ทรงคุณวุฒิ ดังกี้

- 2.4.1 อาจารย์ณัฐธัญ พงษ์พานิช อาจารย์ประจำคณะวิทยาการจัดการ
- 2.4.2 คุณชวลิต พุทธบูชา ผู้จัดการธนาคารออมสินสาขาสะพานจอมเกล้า
- 2.4.3 คุณวิชา อินทร์จันทร์ ผู้จัดการธนาคารออมสินสาขาหนองหญ้าปล้อง
- 2.6 ทำการทดสอบเครื่องมือ (Pretest) เพื่อหาค่าความเชื่อมั่น (Reliability) ของ แบบสอบถาม โดยนำไปทดสอบกับลูกหนี้ค้างชำระธนาคารออมสินเขตเพชรบุรี จำนวน 30 ราย ที่ไม่ ี่ สามารถชำระหนี้ได้ตามข้อตกลงในสัญญาเงินกู้ และไม่ใช่กลุ่มตัวอย่างที่จะศึกษา ในการทดสอบความ

เชื่อมั่น โดยใช้การคำนวณหาค่าสัมประสิทธิ์อัลฟาของครอนบัค (Alpha Coefficient of Cronbach) คัง แสดงใบตารางที่ ร

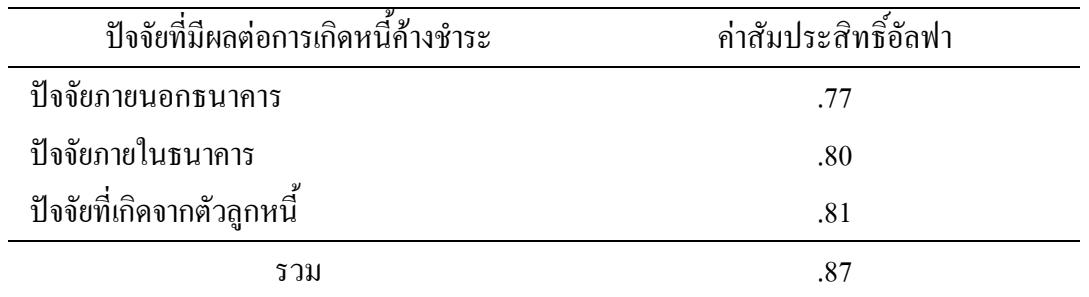

ิตารางที่ 5 ผลการคำนวณค่าสัมประสิทธิ์อัลฟาของครอนบัค (Alpha Coefficient of Cronbach)

2.7 ปรับปรุงแก้ไขเพิ่มเติมแบบสอบถามในส่วนที่ยังไม่สมบูรณ์ตามเนื้อหาให้มี ความสมบรณ์ยิ่งขึ้น

2.8 นำเสนอต่อคณะกรรมการที่ปรึกษาวิทยานิพนธ์ เพื่อพิจารณาตรวจสอบก่อน นำไปเก็บรวบรวมข้อมล

การเก็บรวบรวมข้อมูล

1. ข้อมูลปฐมภูมิ

ในการเก็บรวบรวมข้อมูล ผู้วิจัยใด้ดำเนินการตามขั้นตอนดังนี้

1.1 นำหนังสือจากคณบดีคณะวิทยาการจัดการ มหาวิทยาลัยราชภัฏเพชรบุรี ไปถึง ผู้จัดการธนาคารออมสินทั้ง 7 สาขา เพื่อขอความร่วมมือในการเก็บรวบรวมข้อมูลจากผู้ค้างชำระสินเชื่อ ของธนาคารออมสิน ที่ไม่สามารถชำระหนี้ได้ตามข้อตกลงในสัญญาเงินกู้ และมีประวัติผิดนัดชำระ หนี้เงินกู้ตั้งแต่ 1 งวดขึ้นไปเป็นกลุ่มตัวอย่าง

1.2 ผู้วิจัยได้คัดเลือกผู้ช่วยเก็บข้อมูลที่เป็นเจ้าหน้าที่สินเชื่อของ ธนาคารออมสินใน แต่ละสาขา จำนวน 7 คน โดยให้ช่วยในการเก็บรวบรวมข้อมูลจากผู้ค้างชำระสินเชื่อ โดยผู้วิจัยใด้ ์ชี้แจงวัตถุประสงค์ และเนื้อหาในแบบสอบถามให้กับผู้ช่วยเก็บข้อมูล เพื่อให้มีความเข้าใจในเนื้อหา ของแบบสอบถาม และทำการออกไปเก็บรวมรวมข้อมูลผู้ค้างชำระสินเชื่อของธนาคารออมสิน ที่ถูก คัดเลือกเป็นกลุ่มตัวอย่างจำนวน 253 ราย ระหว่างวันที่ 1 ตุลาคม ถึงวันที่ 31 ตุลาคม พ.ศ. 2551 1.3 นำแบบสอบถามที่ตรวจสอบความถูกต้องและให้คะแนนตามเกณฑ์ที่กำหนด

และคำนวณโดยใช้โปรแกรมคอมพิวเตอร์สำเร็จรูปทางสถิติ

## 2. ข้อมูลทุติยภูมิ

้ผ้วิจัยได้เก็บรวบรวมข้อมลจากเอกสารต่างๆ ของหน่วยงานที่เกี่ยวข้องกับงานวิจัย คือ ้ ธนาคารออมสิน และหน่วยงานอื่นๆ เพื่อเป็นข้อมูลประกอบการวิจัย

## การวิเคราะห์ข้อมูล

้ เมื่อรวบรวมข้อมูลที่ได้จากแบบสอบถามทั้งหมด ผู้ศึกษาได้นำข้อมูลมาตรวจสอบ ้ ความถูกต้อง และความสมบูรณ์ของข้อมูลในแบบสอบถามของแต่ละชุด จากนั้นนำข้อมูล ในแต่ละ แบบสอบถามมาถอดรหัส (Coding) เพื่อวิเคราะห์ข้อมลด้วยเครื่องคอมพิวเตอร์ โดยใช้โปรแกรม ้คอมพิวเตอร์สำเร็จรปทางสถิติ ซึ่งแบ่งการวิเคราะห์ข้อมลดังนี้

1. วิเคราะห์ลักษณะส่วนบุคคล และลักษณะข้อมูลเกี่ยวกับการกู้เงินประเภทมีกำหนด ระยะเวลาใช้คืน ของกลุ่มตัวอย่างโดยการหาค่า ร้อยละ (Percentage) ค่าเฉลี่ย (Mean) เพื่อบรรยายตัว แปรตามลักษณะข้อมล

2. วิเคราะห์ข้อมูลเกี่ยวกับปัจจัยที่มีผลต่อการเกิดหนี้ค้างชำระสินเชื่อนโยบายรัฐของ ิธนาคารออมสินเขตเพชรบุรี โดยใช้ค่าเฉลี่ย (Mean) และค่าเบี่ยงเบนมาตรฐาน (Standard Deviation) โดย ้กำหนดเกณฑ์การพิจารณาระดับปัจจัยที่มีผลต่อการเกิดหนี้ก้างชำระสินเชื่อน โยบายรัฐ จากค่าเฉลี่ย ใด้ ดังบี้ คือ

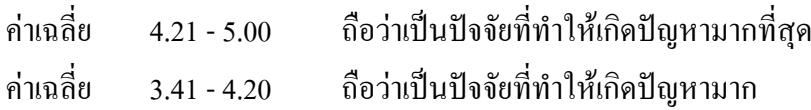

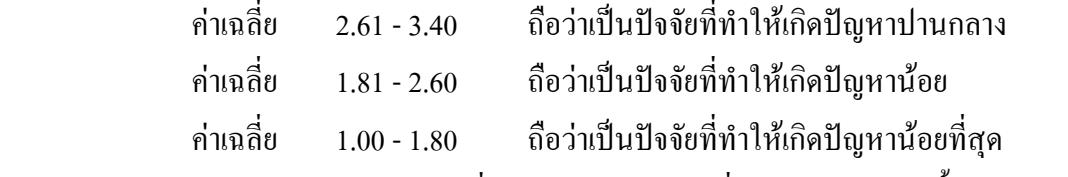

3. การทดสอบสมมติฐานเพื่อเปรียบเทียบปัจจัยที่มีผลต่อการเกิดหนี้ค้างชำระสินเชื่อ นโยบายรัฐของธนาคารออมสิน เขตเพชรบุรี จำแนกตามตัวแปร ได้แก่

3.1 ตัวแปร เพศ ใช้ t-test ในการเปรียบเทียบค่าเฉลี่ย 2 กลุ่ม

3.2 ตัวแปร อายุ สถานภาพสมรส ระดับการศึกษา อาชีพและรายใด้สุทธิเฉลี่ยต่อ  $\mathbf{I}$ คือน ใช้การวิเคราะห์ความแปรปรวนทางเดียว (One Way Analysis of Variance) ในการเปรียบเทียบค่า  $\mathbf{I}$ ฉลี่ยที่มากกว่า 2 กลุ่มขึ้นไป กรณีที่พบความแตกต่างอย่างมีนัยสำคัญทางสถิติ ได้วิเคราะห์ความ แตกต่างรายคู่ โดยใช้เชฟเฟ่ (Scheffe)

3.3 ตัวแปร วัตถุประสงค์ของการกู้ วงเงินกู้ ระยะเวลาที่ทำสัญญา ภาระหนี้สิน ภาระ หนี้ค้างชำระ และระยะเวลาที่กู้มาถึงปัจจุบัน ใช้การวิเคราะห์ความแปรปรวนทางเดียว (One Way Analysis of Variance) ในการเปรียบเทียบค่า เฉลี่ยที่มากกว่า 2 กลุ่มขึ้น ไป กรณีที่พบความแตกต่างอย่างมีนัยสำคัญ ทางสถิติ ใด้วิเคราะห์ความแตกต่างรายคู่ โดยใช้เชฟเฟ่ (Scheffe)

#### สถิติที่ใช้ในการศึกษา

1. สถิติเชิงพรรณนา (Descriptive Statistics) เพื่ออธิบายข้อมูลทั่วไปของกลุ่มตัวอย่าง ได้แก่ ค่าร้อยละ (Percentage) ค่าเฉลี่ย (Mean) และส่วนเบี่ยงเบนมาตรฐาน (Standard Deviation) เพื่อ บรรยายตัวแปรตามลักษณะข้อมูล

2. สถิติเชิงอนุมาน (Inferential Statistics) ใช้ในการวิเคราะห์เปรียบเทียบปัจจัยที่มีผลต่อ การเกิดหนี้ค้างชำระสินเชื่อนโยบายรัฐ จำแนกตามตัวแปรเพื่อทดสอบสมมติฐาน ได้แก่

2.1 เปรียบเทียบตัวแปรเพื่อทคสอบสมมติฐาน จำแนกตามเพศ โดยใช้การทดสอบค่า  $\hat{\vec{\eta}}$  (t-test)

2.2 เปรียบเทียบตัวแปรเพื่อทคสอบสมมติฐาน จำแนกตาม อายุ สถานภาพสมรส ระดับการศึกษา อาชีพ และรายใด้สุทธิเฉลี่ยต่อเดือน ใช้การวิเคราะห์ความแปรปรวนทางเดียว (One Way Analysis of Variance)กรณีที่พบความแตกต่างอย่างมีนัยสำคัญทางสถิติ ใด้วิเคราะห์ความ แตกต่างรายคู่ โดยใช้ เชฟเฟ่ (Scheffe)

2.3 เปรียบเทียบตัวแปรเพื่อทคสอบสมมติฐาน จำแนกตาม วัตถุประสงค์ของการกู้ วงเงินกู้ ระยะเวลาที่ทำสัญญา ภาระหนี้สิน ภาระหนี้ค้างชำระ และระยะเวลาที่กู้มาถึงปัจจุบัน ใช้การ

วิเคราะห์ความแปรปรวนทางเดียว (One Way Analysis of Variance) กรณีที่พบความแตกต่างอย่างมี นัยสำคัญทางสถิติ ได้วิเคราะห์ความแตกต่างรายคู่ โดยใช้ เชฟเฟ่ (Scheffe)